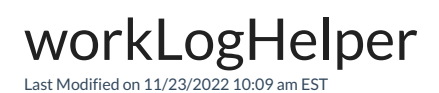

The workLogHelper provides functions to manipulate worklogs

## JIRA CLOUD

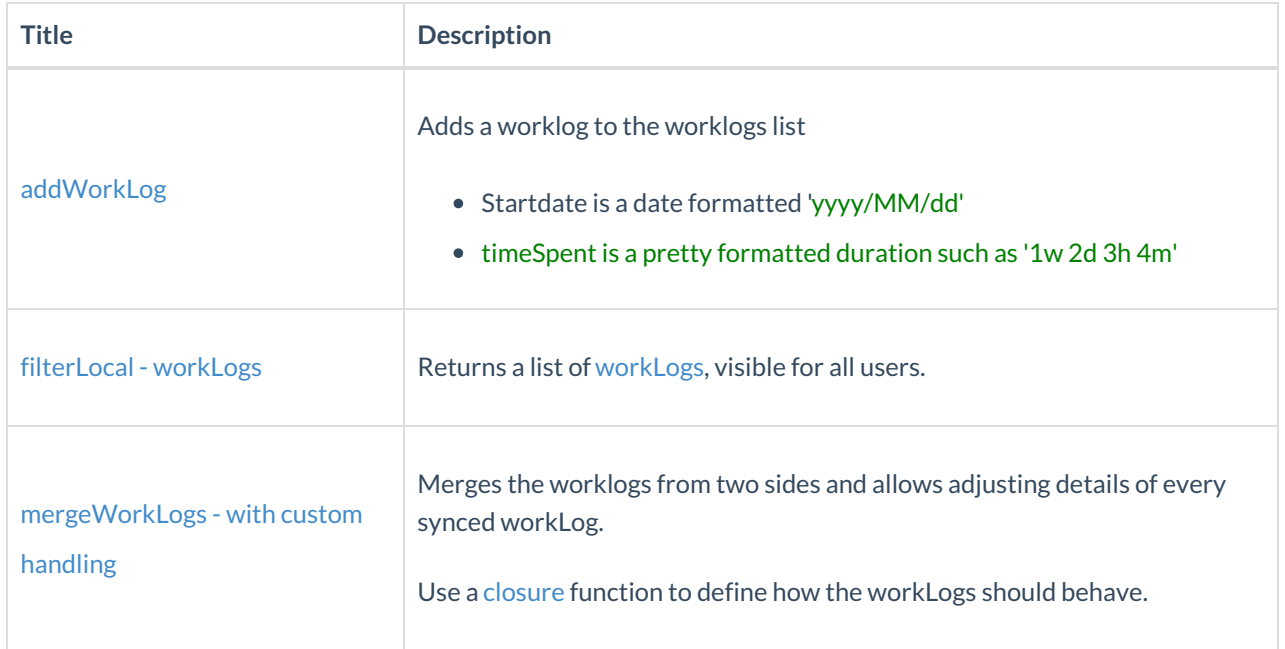

## JIRA SERVER

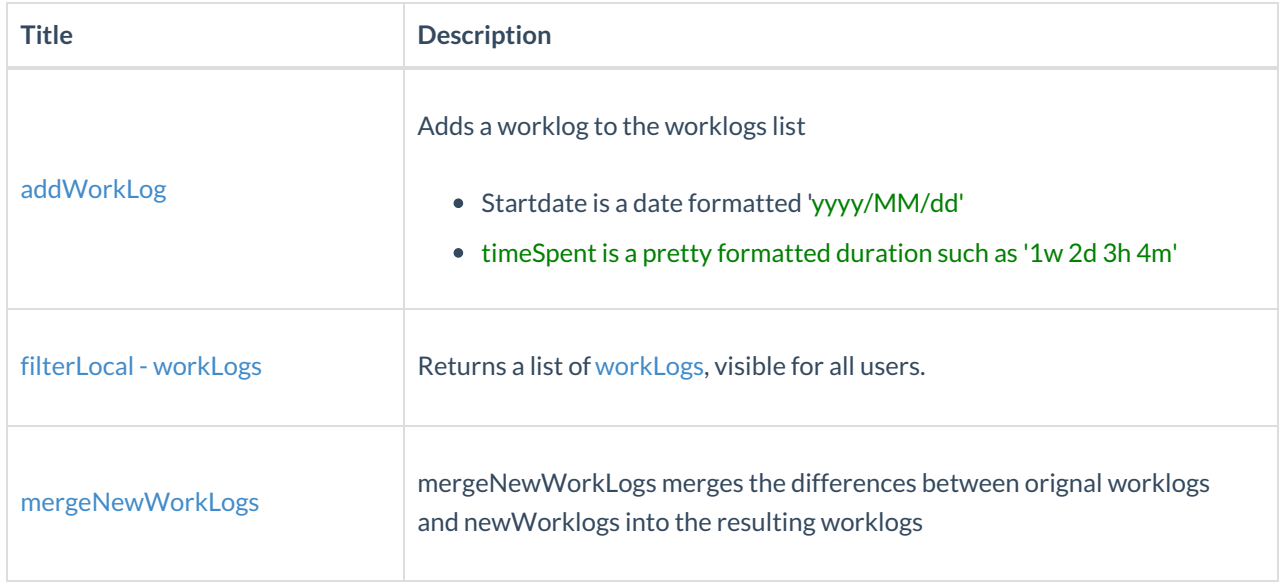

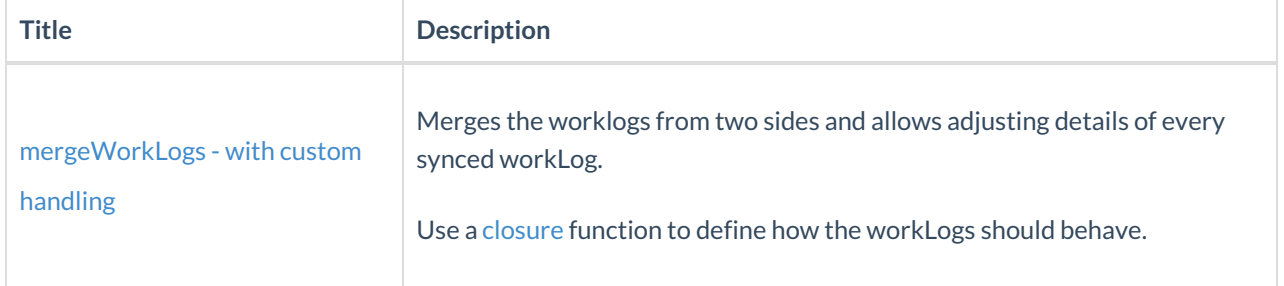